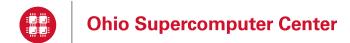

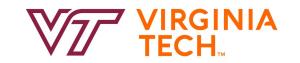

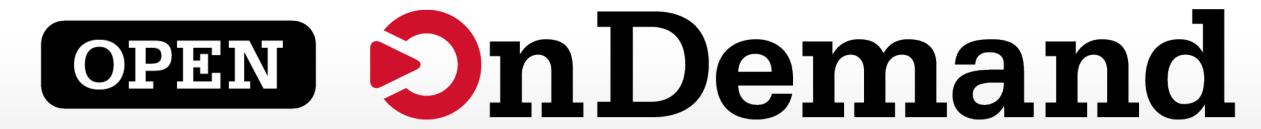

Alan Chalker, Ph.D.

Jeff Ohrstrom

**Travis Ravert** 

OSC has a job opening on the Open OnDemand team!

Full details are available here:

https://www.oh-tech.org/employment#ohio-supercomputer-center

This work is supported by the National Science Foundation of the United States under the awards NSF SI2-SSE-1534949 and CSSI-Software-Frameworks-1835725.

### Supercomputing. Seamlessly.

#### An intuitive, innovative, and interactive interface to remote computing resources

Open OnDemand helps computational researchers and students efficiently utilize remote computing resources by making them easy to access from any device. It helps computer center staff support a wide range of clients by simplifying the user interface and experience.

**OPEN** 

nDemand

#### **Key Benefits & Impact**

- Key benefit to you, the end user:
   You can use any web browser to access
   resources at a computing service provider.
- Key benefit to you, the computer center staff:
   A wide range of clients/needs can utilize your computing resources.
- Overall impact:
   Users are able to use remote computing resources faster and more efficiently.

### Impact at OSC

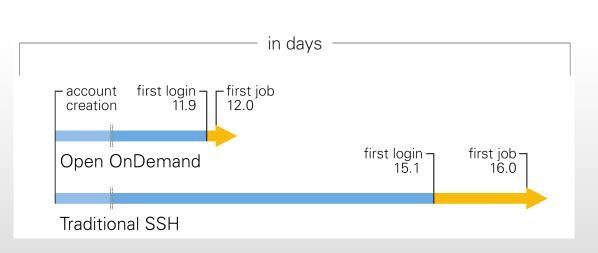

OnDemand users start work faster than traditional users, both in terms of first login and job submission

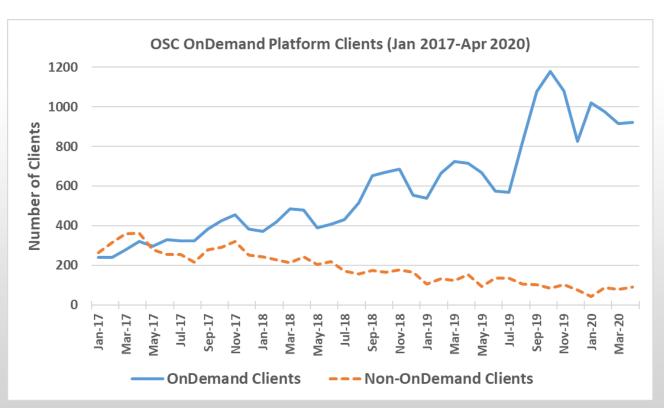

Launched Sep. 2016, % users has steadily increased since launch

## Approx Number of Institutions based on RPM logs

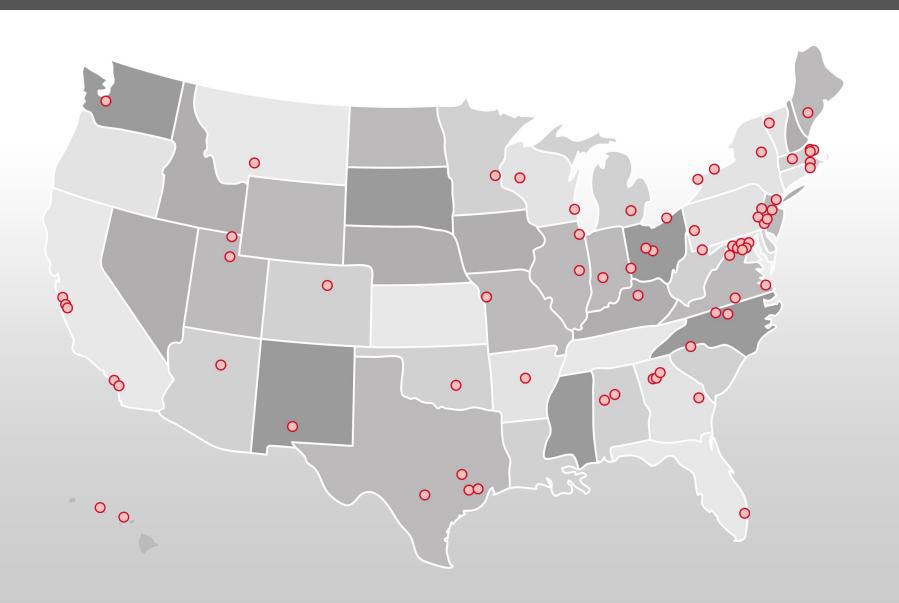

- 136 unique US locations
- 70 unique international locations

#### **Production Deployments**

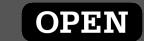

## nDemand

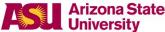

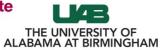

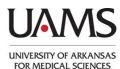

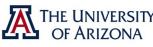

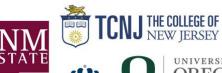

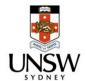

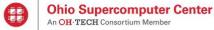

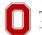

THE OHIO STATE UNIVERSITY

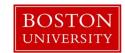

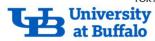

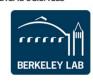

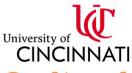

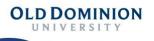

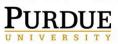

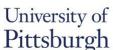

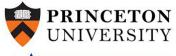

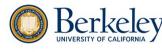

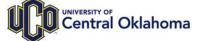

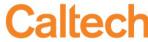

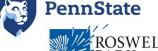

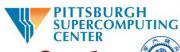

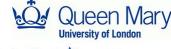

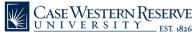

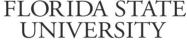

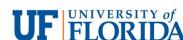

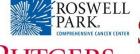

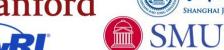

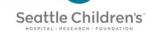

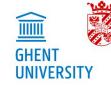

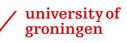

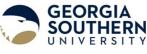

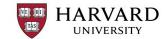

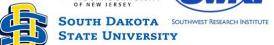

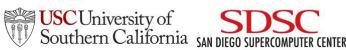

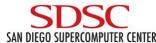

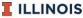

Supercomputing Applications

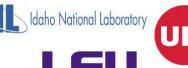

University of Houston **Clear** Lake

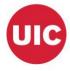

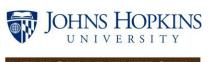

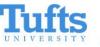

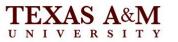

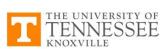

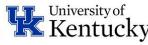

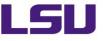

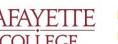

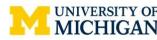

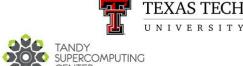

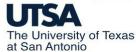

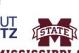

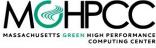

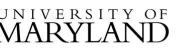

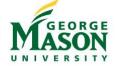

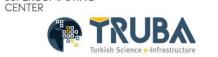

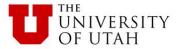

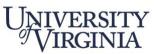

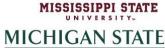

UNIVERSITY

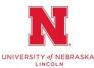

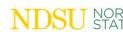

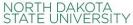

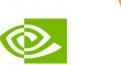

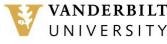

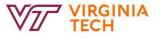

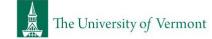

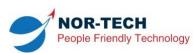

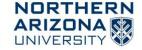

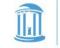

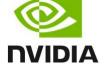

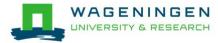

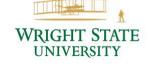

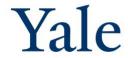

#### Find Out More!

# openondemand.org

- Use our Discourse instance for help
- Join our mailing list for updates
- Our webinars are roughly quarterly

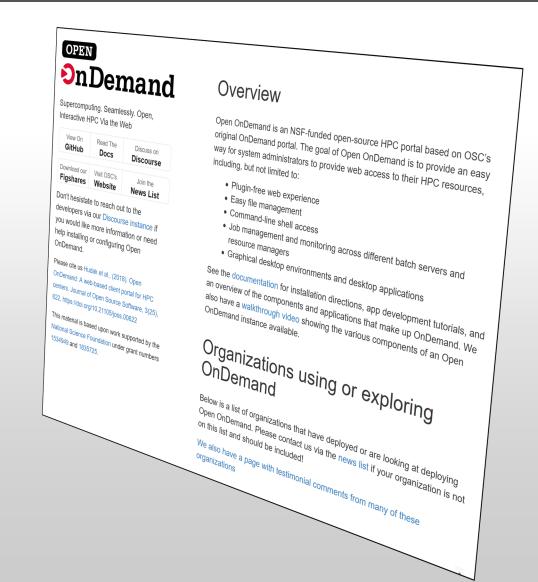

#### Configuring software to be available in OnDemand

- New software is made available through OnDemand by adding new "apps"
- Users can develop and run apps in their home directory
- Admins can publish apps by copying them to the OnDemand web host's local disk in /var/www/ood/apps

## Configuring software: Types of apps

- Interactive App Plugins
  - Consists of a job template and configuration files
  - Submits a batch job which launches VNC GUI app or web server on compute node and provides user link to connect
- Passenger web apps written in Python, Ruby, or Node.js
  - run as the user they are acting behalf of the user
  - do not need to manage authentication or authorization
  - write any app specific data to user dirs (\$HOME, \$SCRATCH)

## Dashboard Example: Pinning Apps to the dashboard

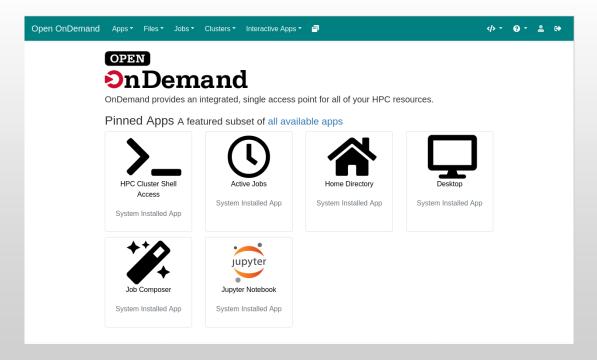

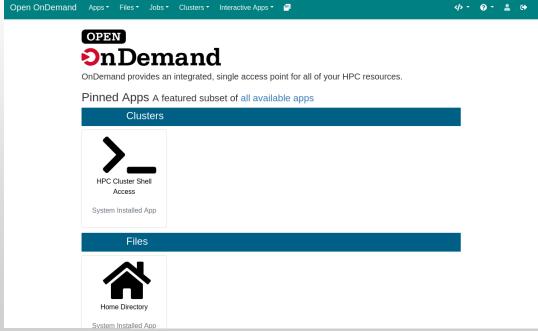

#### Dashboard Example: Changing the layout

#### **Before**

#### After

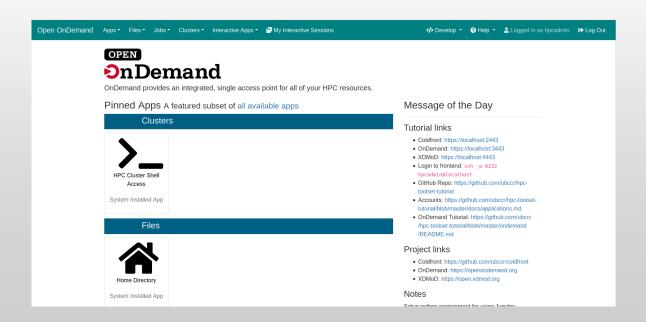

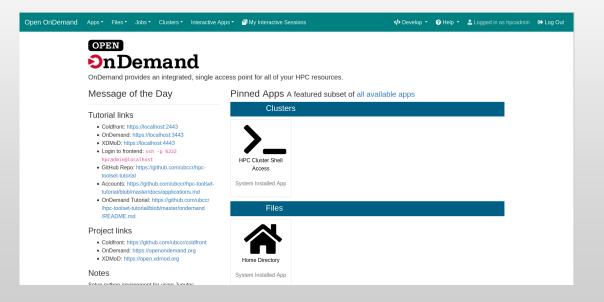

#### Dashboard Example: Adding a new widget

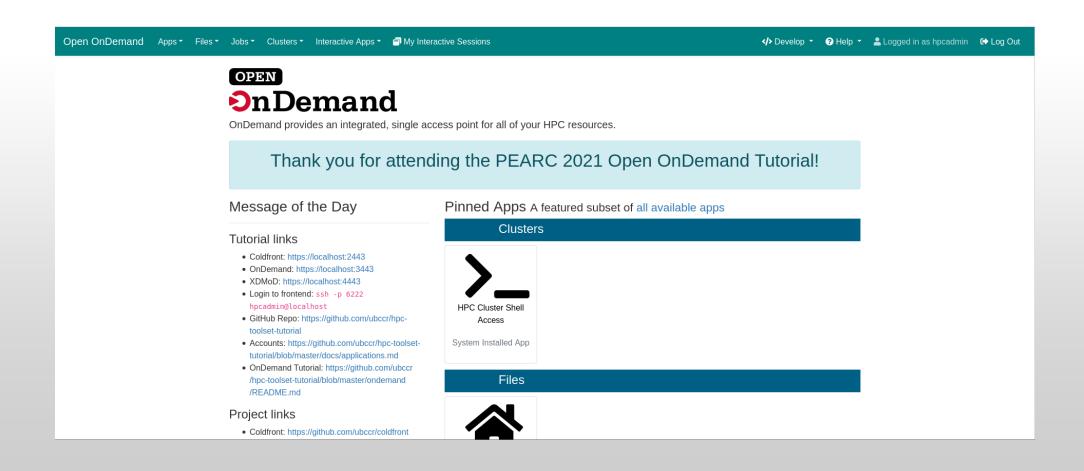

#### Kubernetes

- Documentation for using Kubernetes as a resource for Open OnDemand is online.
- It's been in since 1.8, but 2.0 had lots of updates.
- Running in production at OSC.
- https://osc.github.io/ooddocumentation/latest/installation/resourcemanager/kubernetes.html

## In Progress – dynamic javascript

- Hide options depending on current selection
  - hide hugemem when cluster changes to owens.
- Set min & max
  - Set hugemem's min and max to 42 when cluster changes to owens.
- Set a field based on another
  - Set account to *python27* when 2.7 option is chosen.
- Semantics use the existing `data-` attributes.
- More to come!

```
"gpu",
# this bad option is kept here so that in testing, it doesn't throw errors
data-option-for-not-real-choice: false,
data-max-some-element-for-3rd-element-value: 10,
data-max-bc-num-slots-for-cluster-owens: 28,
data-min-bc-num-slots-for-cluster-owens: 2,
data-max-bc-num-slots-for-cluster-oakley: 40,
data-min-bc-num-slots-for-cluster-oakley: 3,
"hugemem",
data-option-for-cluster-oakley: false,
data-max-bc-num-slots-for-cluster-owens: 42.
data-min-bc-num-slots-for-cluster-owens: 42
"advanced",
data-option-for-cluster-oakley: false,
data-max-bc-num-slots-for-cluster-oakley: 9001
```

```
- [
    "2.7",
    data-option-for-node-type-advanced: false,
    data-set-bc-account: 'python27'
]
```

## In Progress – Debian support

- Rake task `rake package:deb` merged earlier this week
  - Ubuntu 20.04 is the first target platform
- Nightly RPMs available
  - New RPM every day. Only deployed in the dev environment at OSC.
  - https://yum.osc.edu/ondemand/nightly/

#### Find Out More!

# openondemand.org

- Use our Discourse instance for help
- Join our mailing list for updates
- Our webinars are roughly quarterly

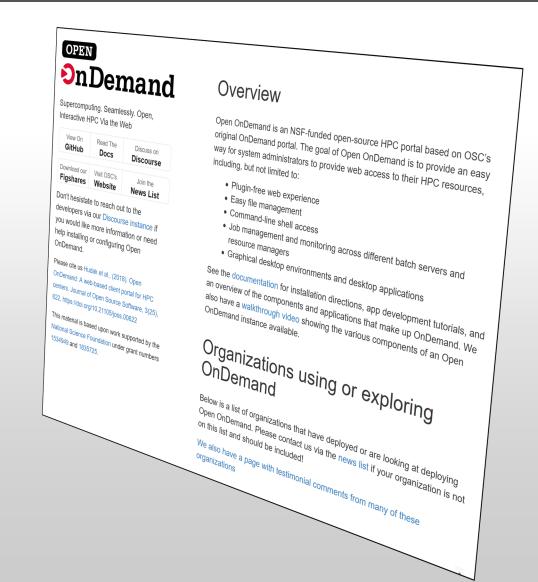